**การแก ้ไข C121** 

 $\curvearrowright$ 

)<br>Z

 $\mathcal{D}$ 

**รายละเอียด** >> วันที่รับไว้ ก่อนวันเกิด **ี**

**แนวทางการแก้ไข** >> แก้ไขข้อมูลให้ถูกต้อง แล้วส่งใหม่

 $Appo-$ 

**ตรวจสอบการบันท กข อม ลในโปรแกรม ในหน้ า F1 >> วันรับบริการ กับ วัน ึ ้ ู** ี**เกิด** แก้ไขให้ถูกต้องก่อนกดบันทึกข้อมูล  $\Lambda$ mo

pp=C<br>Jpp=C

 $\sim$   $\sim$   $\sim$   $\sim$ 

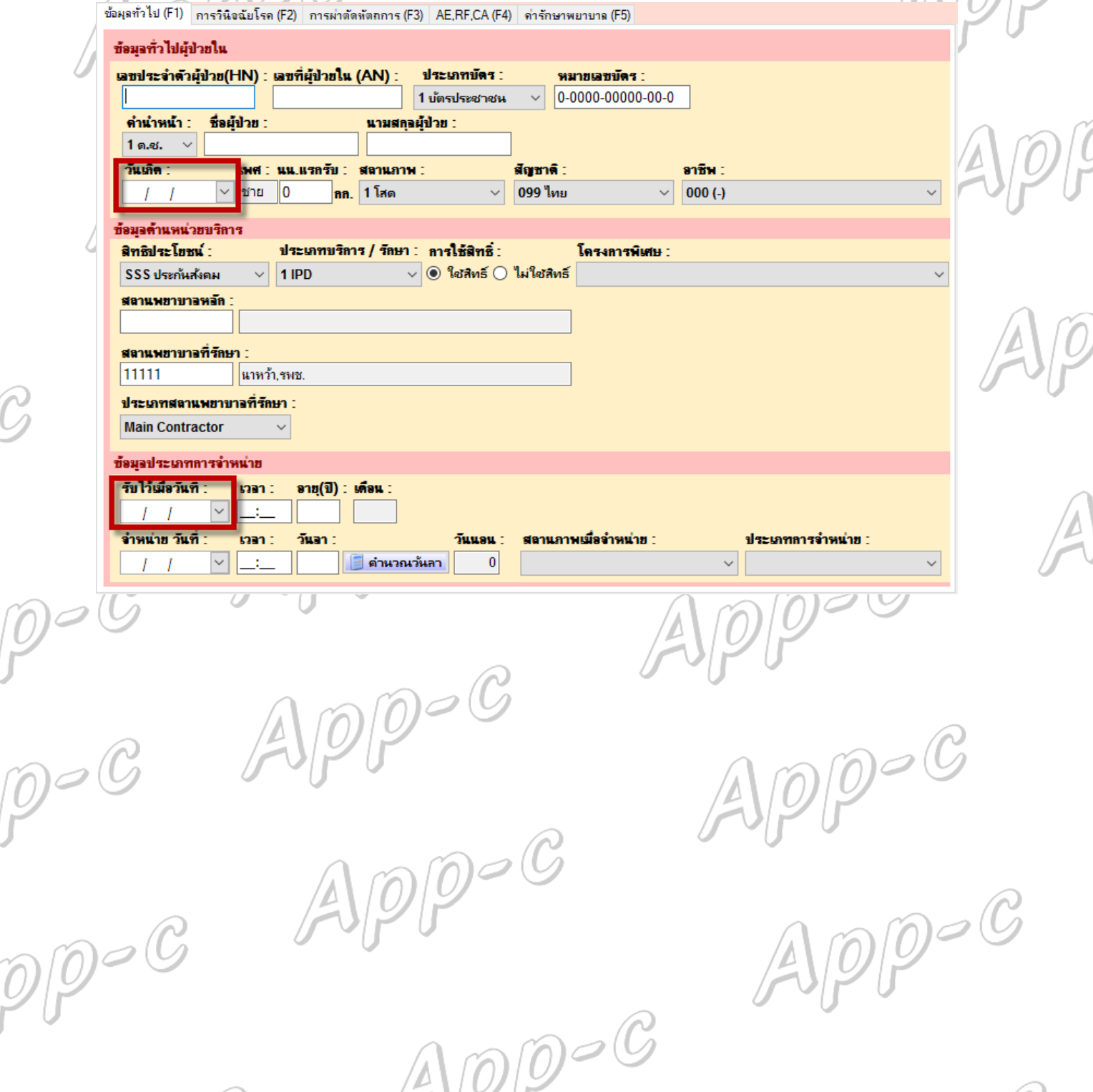

 $\sqrt{v}$